## **学校事业单位法人证复印件 使用流程**

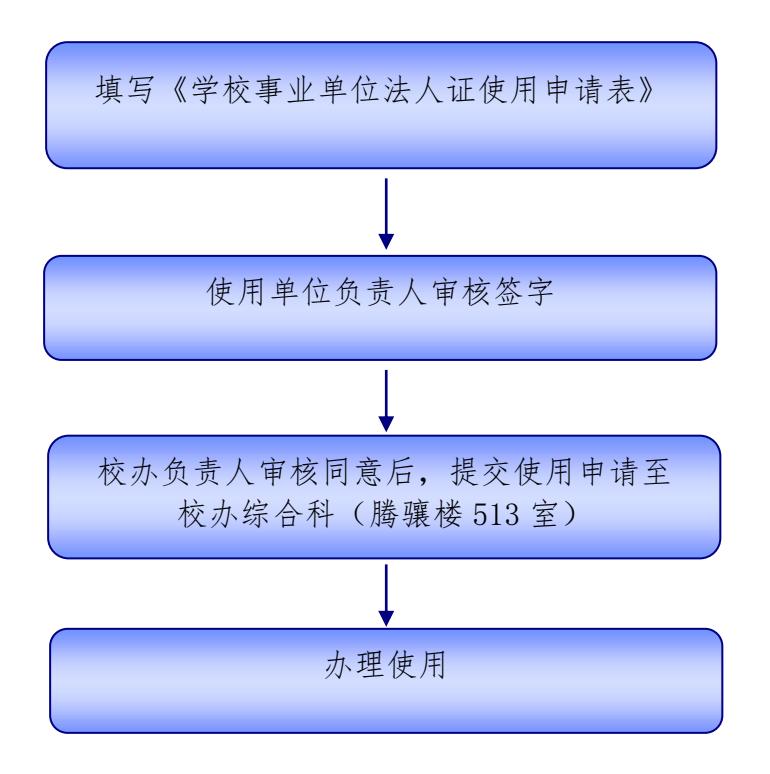